Go to [http://www.onetonline.org](http://www.onetonline.org/)

Under "**Occupation Quick Search**", enter keyword(s) of occupation title and then

either press "**enter**" or click the arrow immediately to the right.

For this example we want to find Aircraft Mechanics, so the keyword

Aircraft Mechanic" was entered.

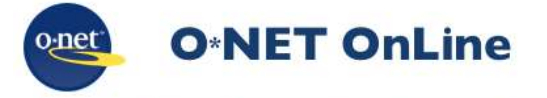

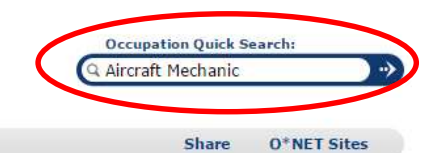

Help Find Occupations **Advanced Search** Crosswalks

In the list of returns, find the link that most closely matches your interest.

For this example "**Aircraft Mechanics and Service Technicians**" is our best

match; click the link.

We will use this title when we perform our search on the FREIDA website later.

### **Quick Search for: Aircraft Mechanic**

Showing top 20 occupations for Aircraft Mechanic. Closest matches are shown first.

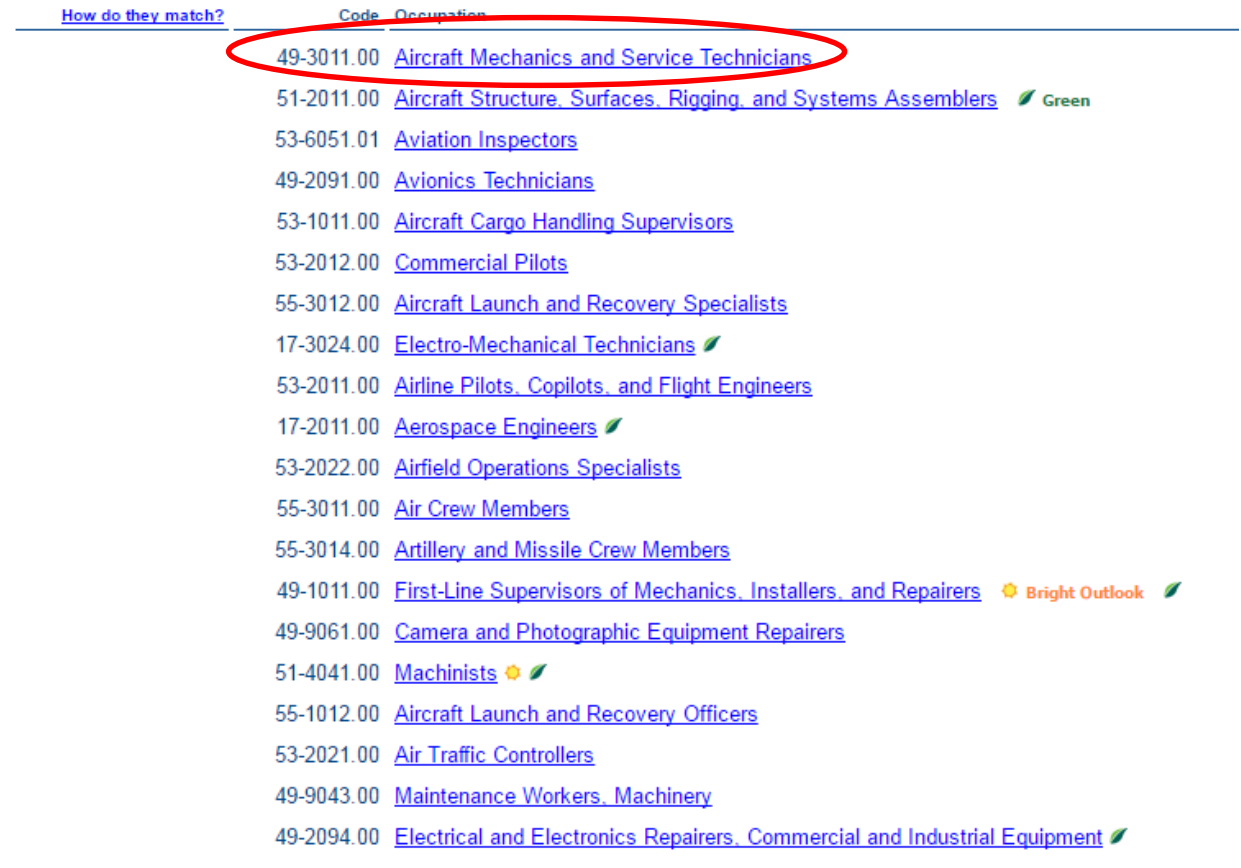

## Under "**Sources of Additional Information**", click on the occupational link ("**Aircraft Mechanics and Service Technicians**" for this example)

Sources of Additional Information

Disclaimer: Sources are listed to provide additional information on related jobs, specialties, and/or industries. Links to non-DOL Internet sites are provided for your convenience and do not constitute an endorsement.

Alteratt and avionics equipment mechanics and technicians of Bureau of Labor Statistics, U.S. Department of Labor. Occupational Outlook

This will open a Bureau of Labor Statistics link summary page, providing National "**Quick Facts**" about the selected vocation. After reviewing the information, click on "**How to Become One**" to learn about the Education, Training, Licenses, Certifications, Registrations, Etc. requirements specific to that vocation.

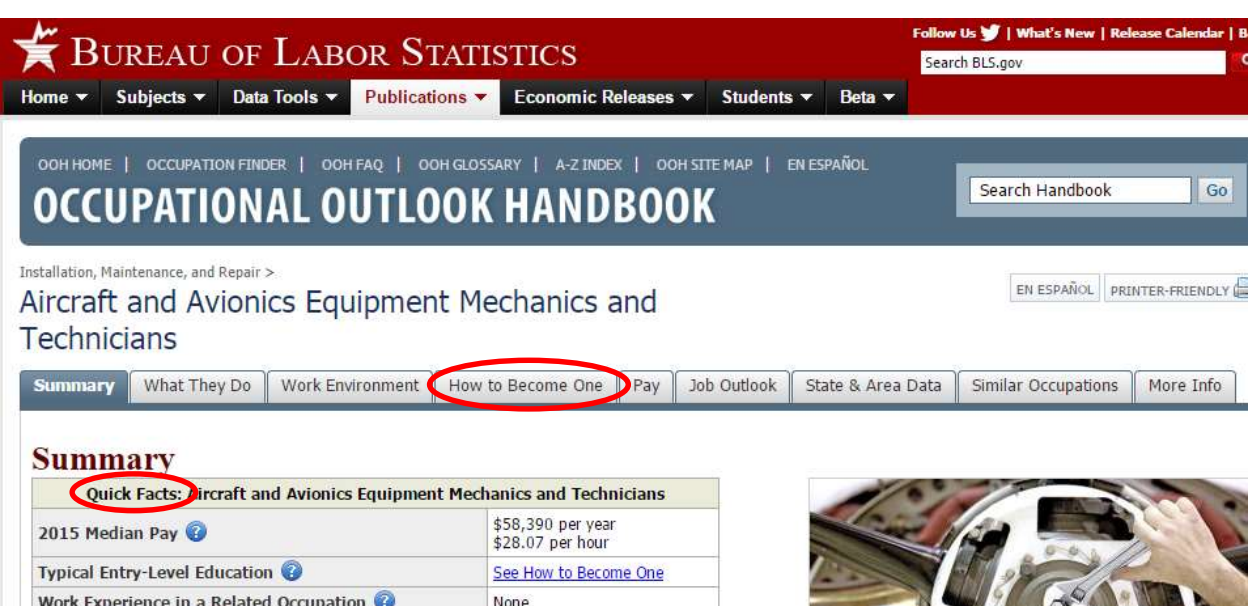

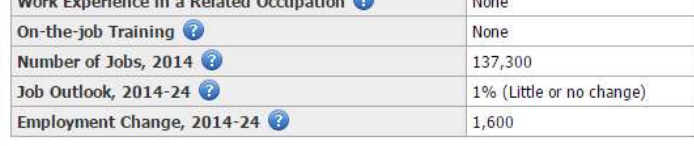

#### What Aircraft and Avionics Equipment Mechanics and Technicians Do

Aircraft and avionics equipment mechanics and technicians repair and perform scheduled maintenance on aircraft. They also may perform aircraft inspections as required by the Federal Aviation Administration (FAA).

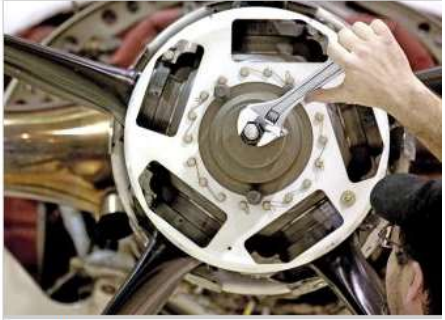

Aircraft and avionics equipment mechanics and technicians perform scheduled maintenance, make repairs, and complete inspections.

#### Below is an excerpt from the "How to Become One" for Aircraft and Avionics

Equipment Mechanics and Technicians.

Aircraft and Avionics Equipment Mechanics and **Technicians** 

Summary | What They Do Work Environment **How to Become One** Job Outlook State & Area Data Similar Occupations Pay

## How to Become an Aircraft and Avionics Equipment Mechanic or **Technician**

Many aircraft and avionics equipment mechanics and technicians learn their trade at an FAA-approved aviation maintenance technician school. Others enter with a high school education or equivalent and are trained on the job. Some workers enter the occupation after getting training in the military. Aircraft mechanics and avionics technicians typically are certified by the FAA. See Title 14 of the Code of Federal Regulations (14 CFR) part 65 图, subparts D and E, for the most current requirements for becoming a certified mechanic.

#### **Education and Training**

Aircraft mechanics and service technicians often enter the occupation after attending a Part 147 FAAapproved aviation maintenance technician school. These schools award a certificate of completion that the FAA recognizes as an alternative to the experience requirements stated in regulations. The schools also grant holders the right to take the relevant FAA exams.

Some aircraft mechanics and service technicians enter the occupation with a high school diploma or equivalent and receive on-the-job training to learn their skills and to be able to pass the FAA exams. Other workers enter the occupation after getting training in the military. Aviation maintenance

personnel who are not certified by the FAA work under supervision until they have enough experience and knowledge and become certified.

Avionics technicians typically earn an associate's degree before entering the occupation. Aircraft controls, systems, and flight instruments have become increasingly digital and computerized. Maintenance workers who have the proper background in aviation flight instruments or computer repair are needed to maintain these complex systems.

#### **Licenses, Certifications, and Registrations**

Although aircraft and avionics equipment mechanics and technicians are not required to get licenses or certifications, most do, because these credentials often improve a mechanic's wages and chances for employment. The FAA requires that aircraft maintenance be done either by a certified mechanic with the appropriate ratings or authorizations or under the supervision of such a mechanic.

The FAA offers separate certifications for bodywork (Airframe mechanics, or "A") and engine work (Powerplant mechanics, or "P"), but employers may prefer to hire mechanics who have both Airframe and Powerplant (A&P) ratings. The A&P ratings generally certify that aviation mechanics meet basic knowledge and ability standards.

Mechanics must be at least 18 years of age, be fluent in English, and have 30 months of experience to qualify for either the A or the P rating or both (the A&P rating). If only one rating is sought by the mechanic, 18 months' experience is required to take either the Airframe or the Powerplant exam. However, completion of a program at a Part 147 FAA-approved aviation maintenance technician school can substitute for the experience requirement and shorten the time requirements for becoming eligible to take the FAA exams.

Applicants must pass written, oral, and practical exams that demonstrate the required skills. Candidates must pass all the tests within a timeframe of 2 years.

To keep their certification, mechanics must have completed relevant repair or maintenance work within the previous 24 months. To fulfill this requirement, mechanics may take classes from their employer, a school, or an aircraft manufacturer.

Avionics technicians typically are certified through a repair station for the specific work being done, or else they hold the Airframe rating to work on an aircraft's electronic and flight instrument systems. An Aircraft Electronics Technician (AET) certification is available through the National Center for Aerospace & Transportation Technologies (NCATT) & It certifies that aviation mechanics have a basic level of knowledge in the subject area, but it is not required by the FAA for any specific tasks. Avionics technicians who work on communications equipment may need to have the proper radiotelephone operator certification issued by the Federal Communications Commission (FCC).

Other licenses and certifications are available to mechanics who wish to increase their skill set or advance their careers. The Inspection Authorization (IA) is available to mechanics who have had their A&P ratings for at least 3 years and meet other requirements. These mechanics are able to sign off on many major repairs and alterations. Mechanics can get numerous other certifications, such as Repairmen of light-sport aircraft and Designated Airworthiness Representative  $(DAR)$ .

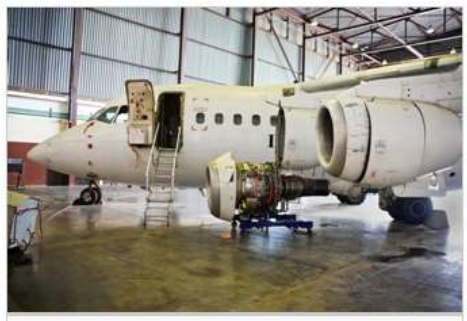

Aircraft mechanics and avionics technicians are able to specialize in a wide range of systems, in maintenance, alterations, or inspections.

#### EN ESPAÑOL PRINTER-FRIENDLY

More Info

About this section

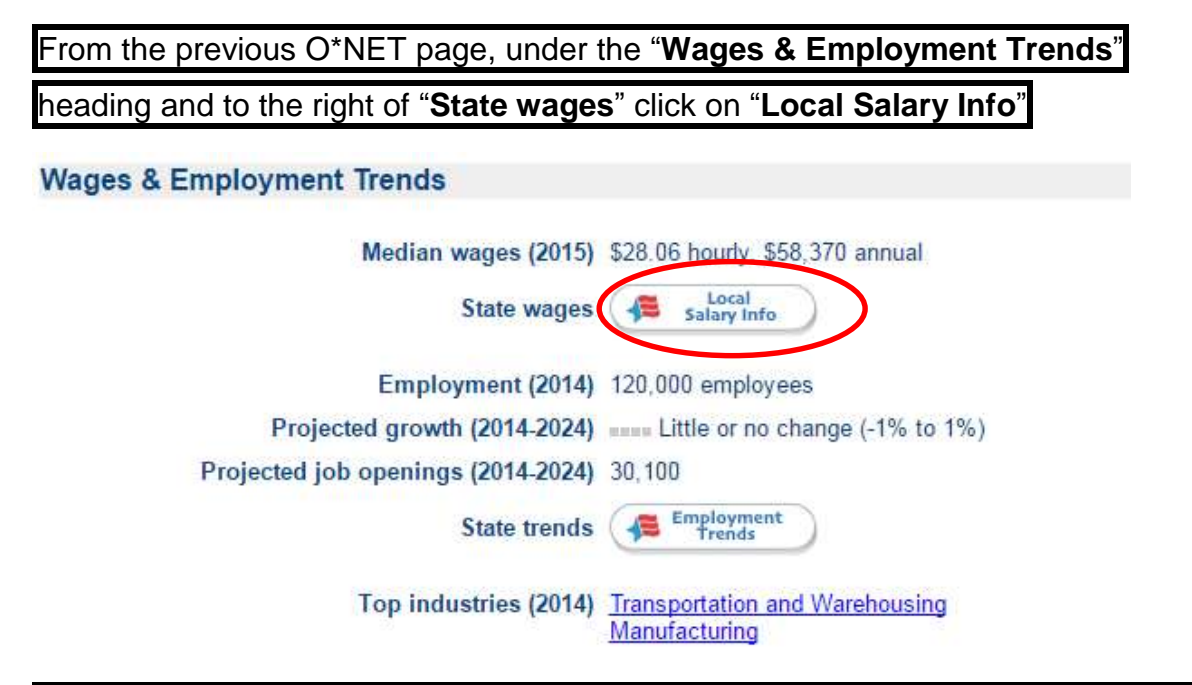

#### A Popup will appear, utilize the pull down menu to select "**Florida**" then click "**Go**".

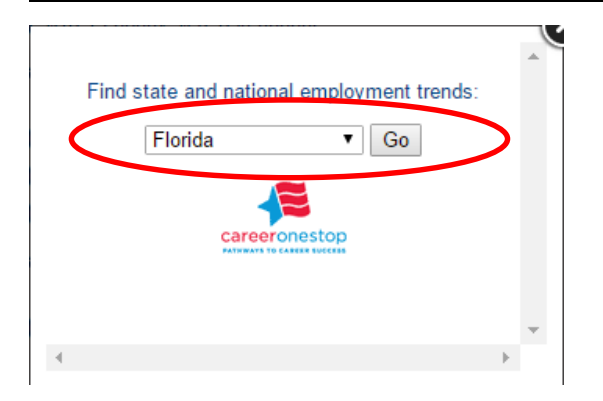

#### Click on "**Open in new tab**" at the bottom of the popup.

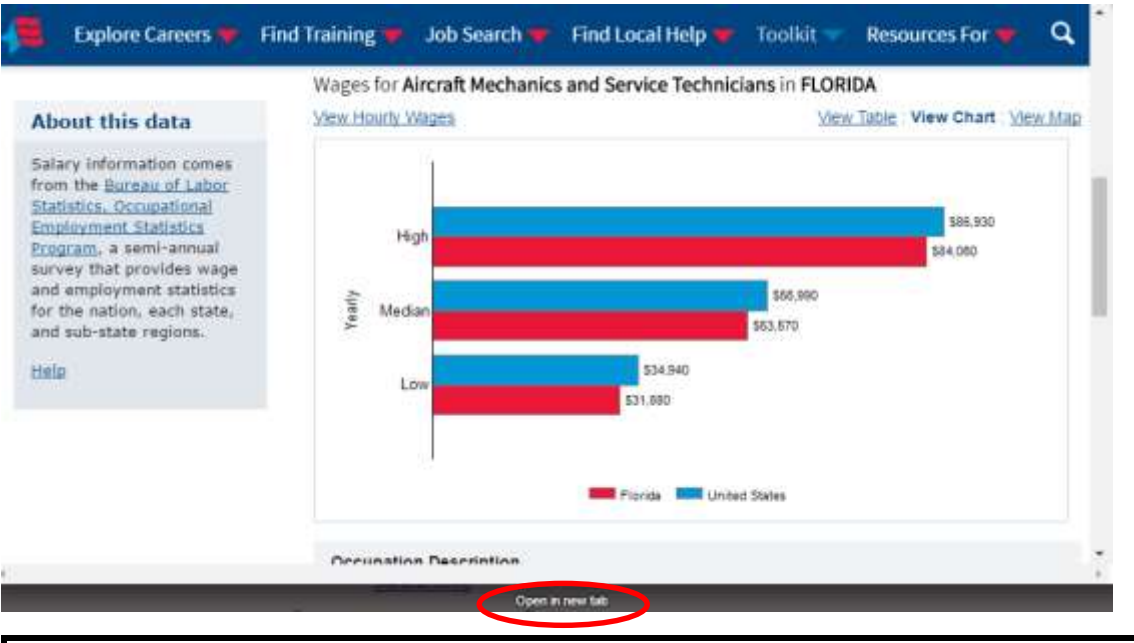

A Full sized web page will open showing wage data for the selected occupation for

both the United States and the state of Florida.

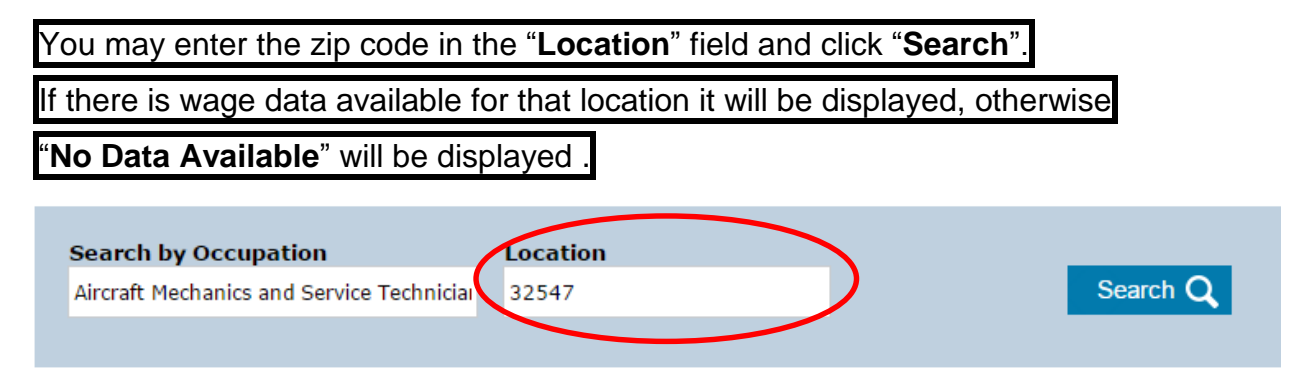

#### Wages for Aircraft Mechanics and Service Technicians in 32547

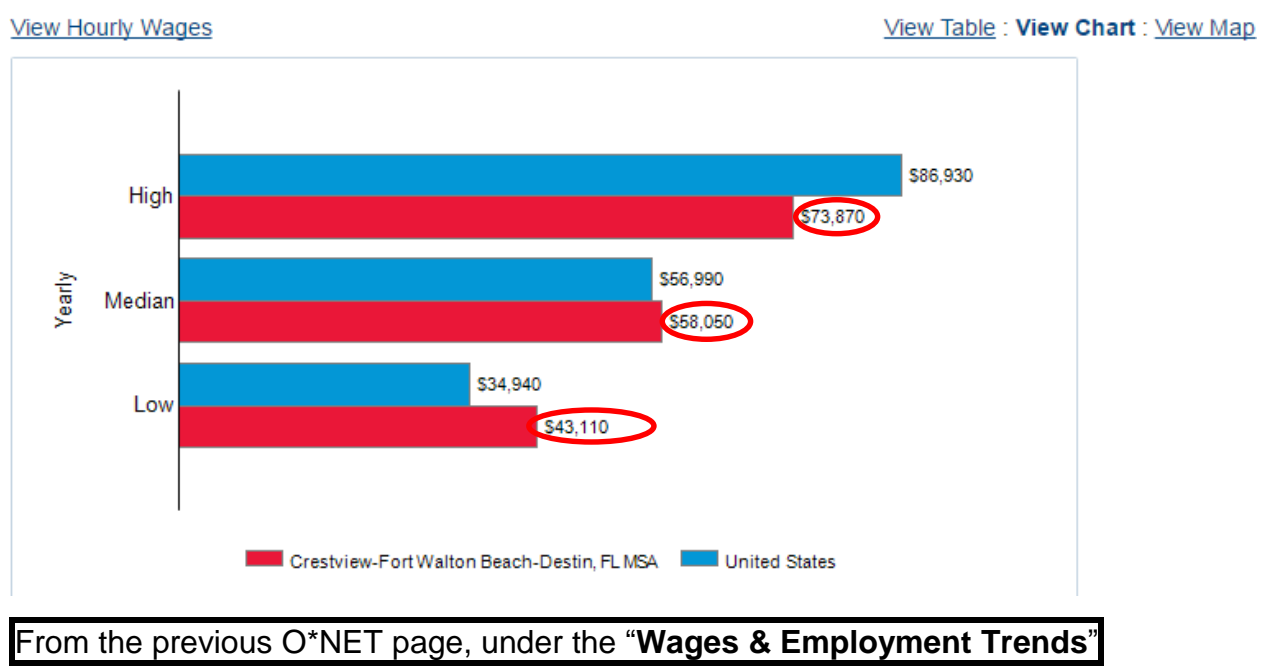

heading and to the right of "**State trends**" click on "**Employment Trends**"

## **Wages & Employment Trends**

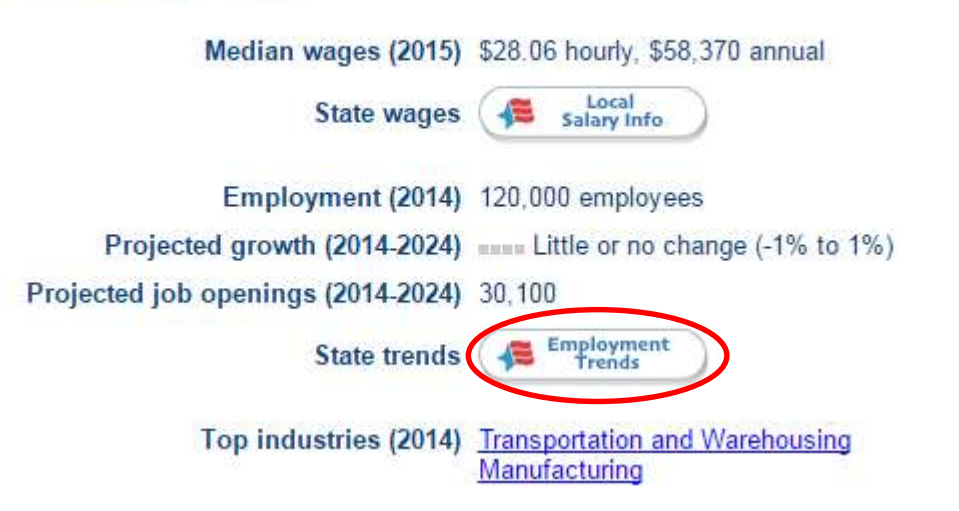

A Popup will appear; utilize the pull down menu to select "**Florida**" then click "**Go**".

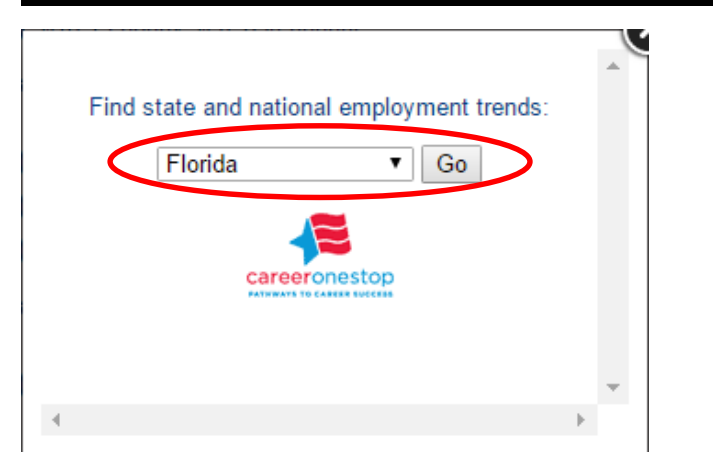

This will return "**State and National Trends**" for the occupation selected.

Note: Do not trust percentages alone; look at the actual number of jobs. In the example below a +10% growth rate is projected for Florida, suggesting 410 more jobs will be added per year.

# **State and National Trends**

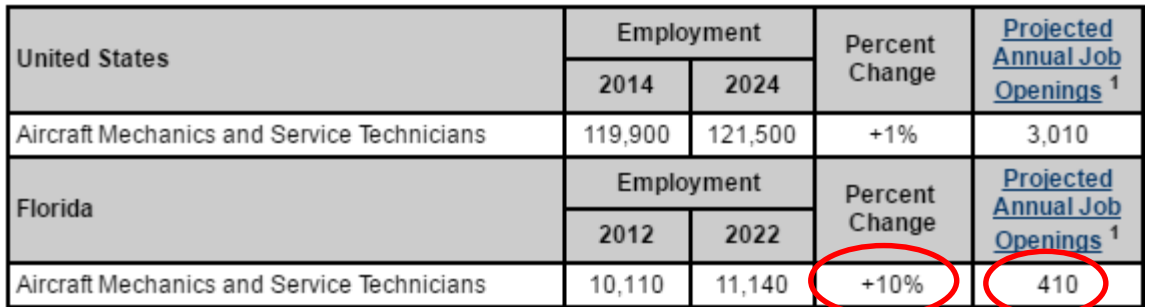

<sup>1</sup>Projected Annual Job Openings refers to the average annual job openings due to growth and net replacement. Note: The data for the State Employment Trends and the National Employment Trends are not directly comparable.

The projections period for state data is 2012-2022, while the projections period for national data is 2014-2024.

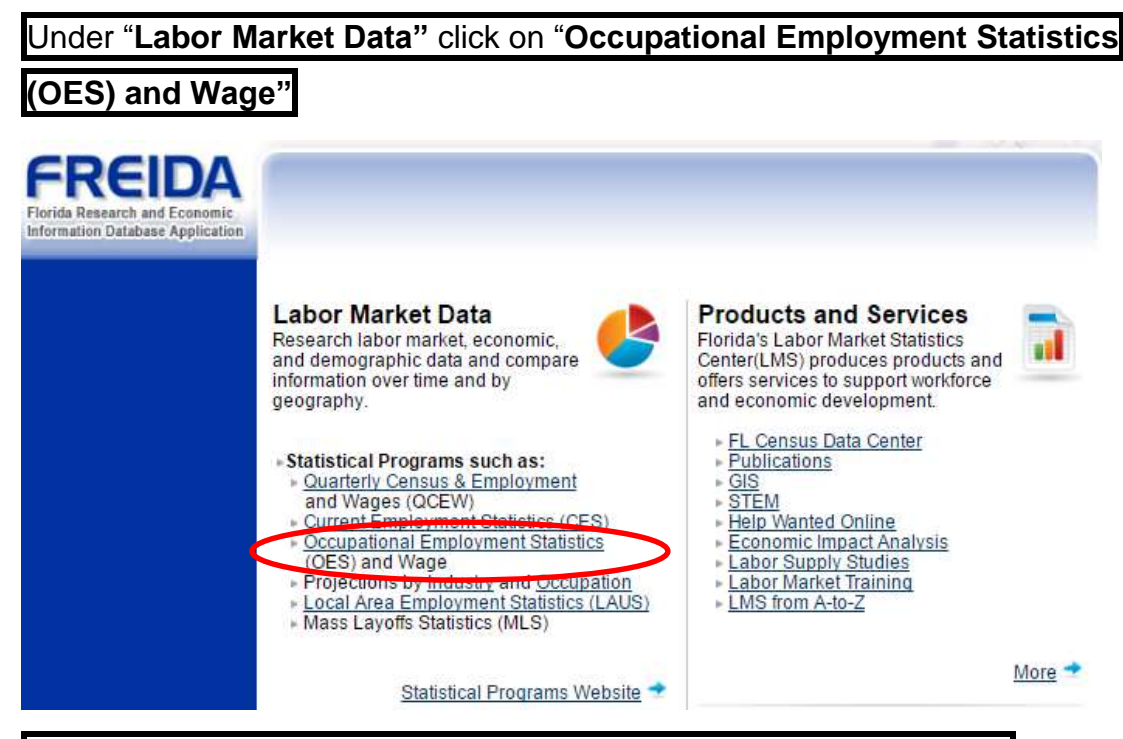

Under "**Current Data Analysis**" click on "**Occupation Specific Data**"

## Then Click on "**Employment and Wage Data**"

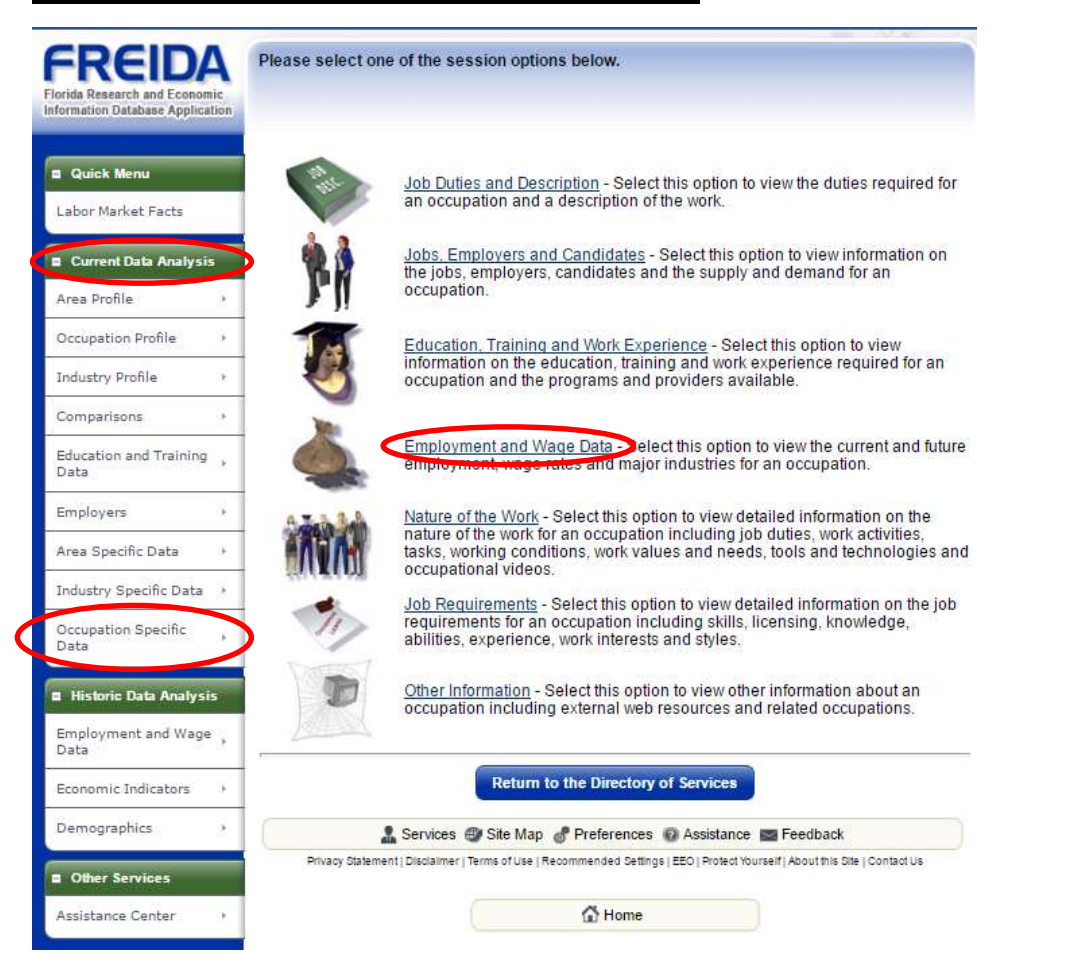

# Next, click on "**Wages**"

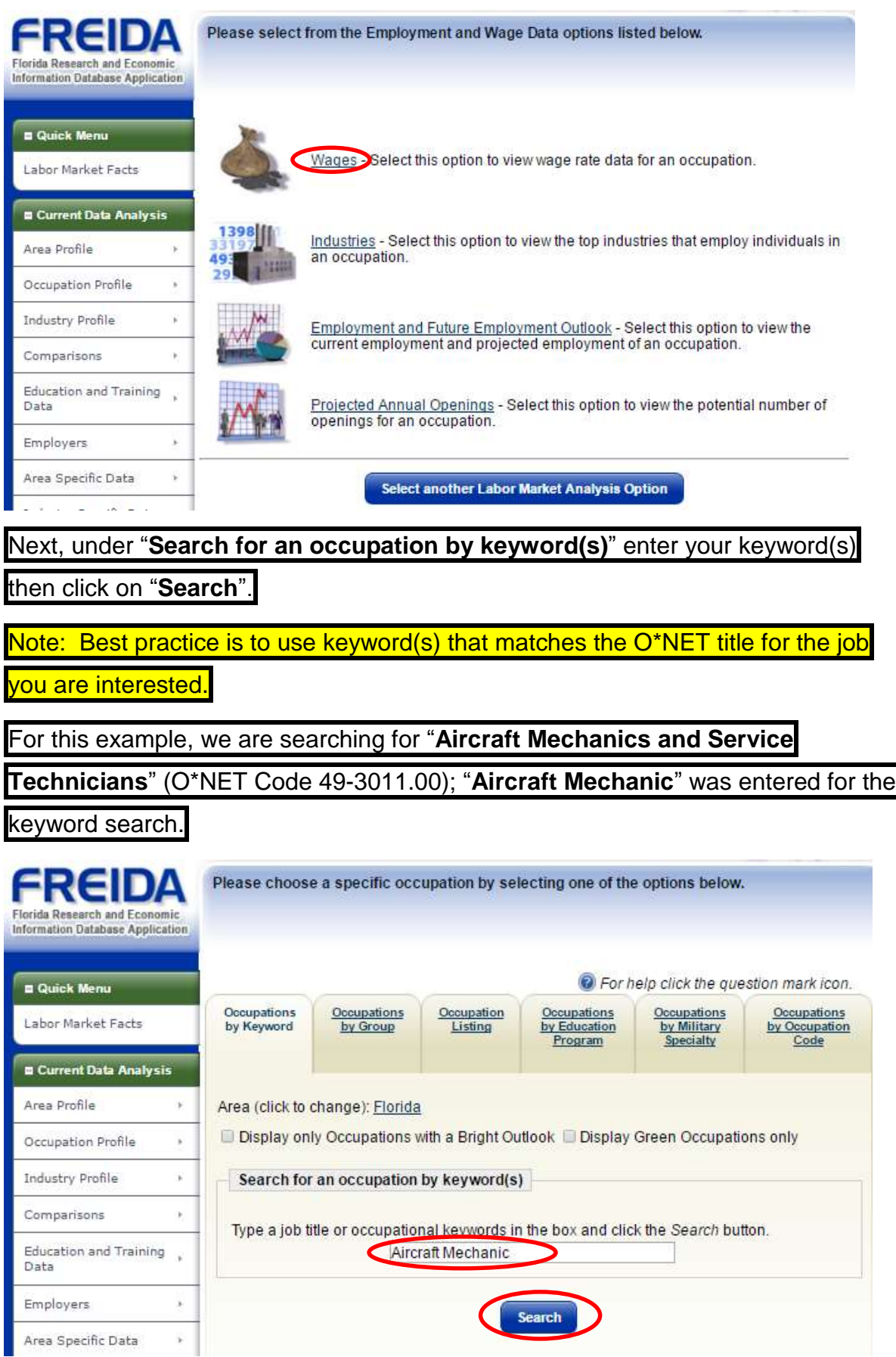

# A list of returns will be presented, click on the link that you are interested in.

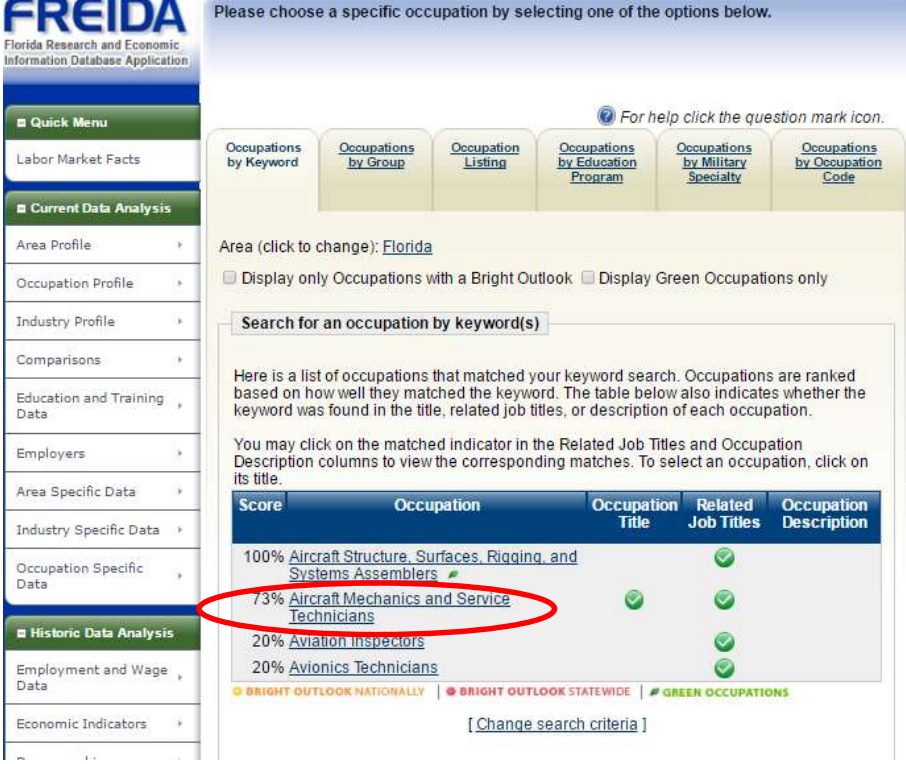

Under "**Employment Wage Statistics**" you will see the Entry/Mean/Experienced wage data for the state of Florida

Note: Read the text displayed below the "**Show Display Options**" – there may not be state specific information available for the specified vocation. If not, FREIDA will substitute the most closely matching category.

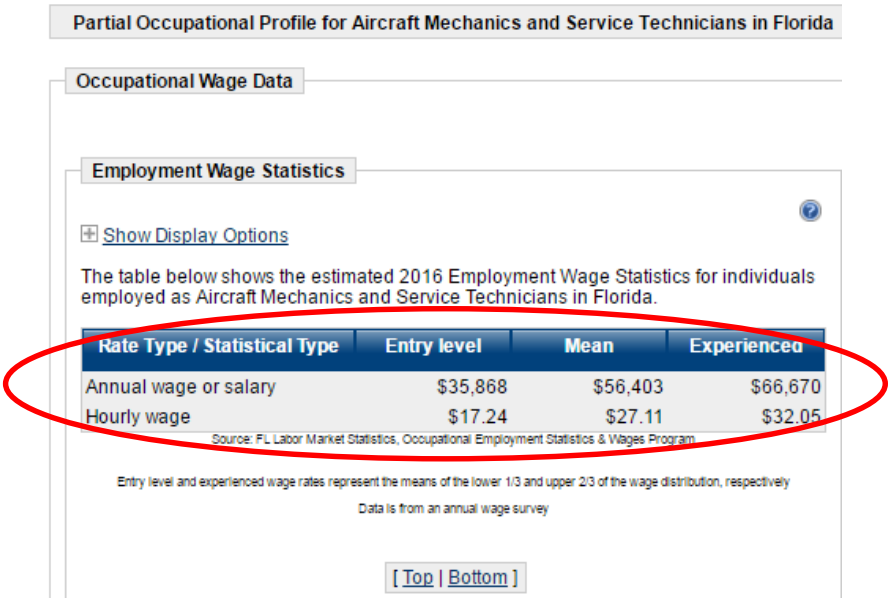

# Under "**Wage Rates Area Distribution**" Click on the "**+**" to the left of "**Show**

0

## **Display Options**"

**Wage Rates Area Distribution** 

**ED** Show Display Options

The table below shows the distribution of the estimated 2016 mean annual labor market<br>wage rates for individuals employed as Aircraft Mechanics and Service Technicians in Florida by County.

To sort on any column, click a column title.

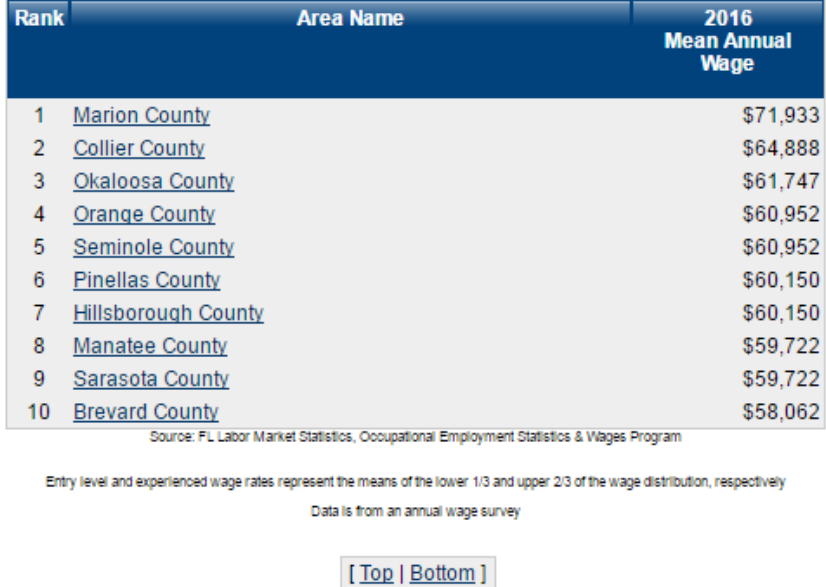

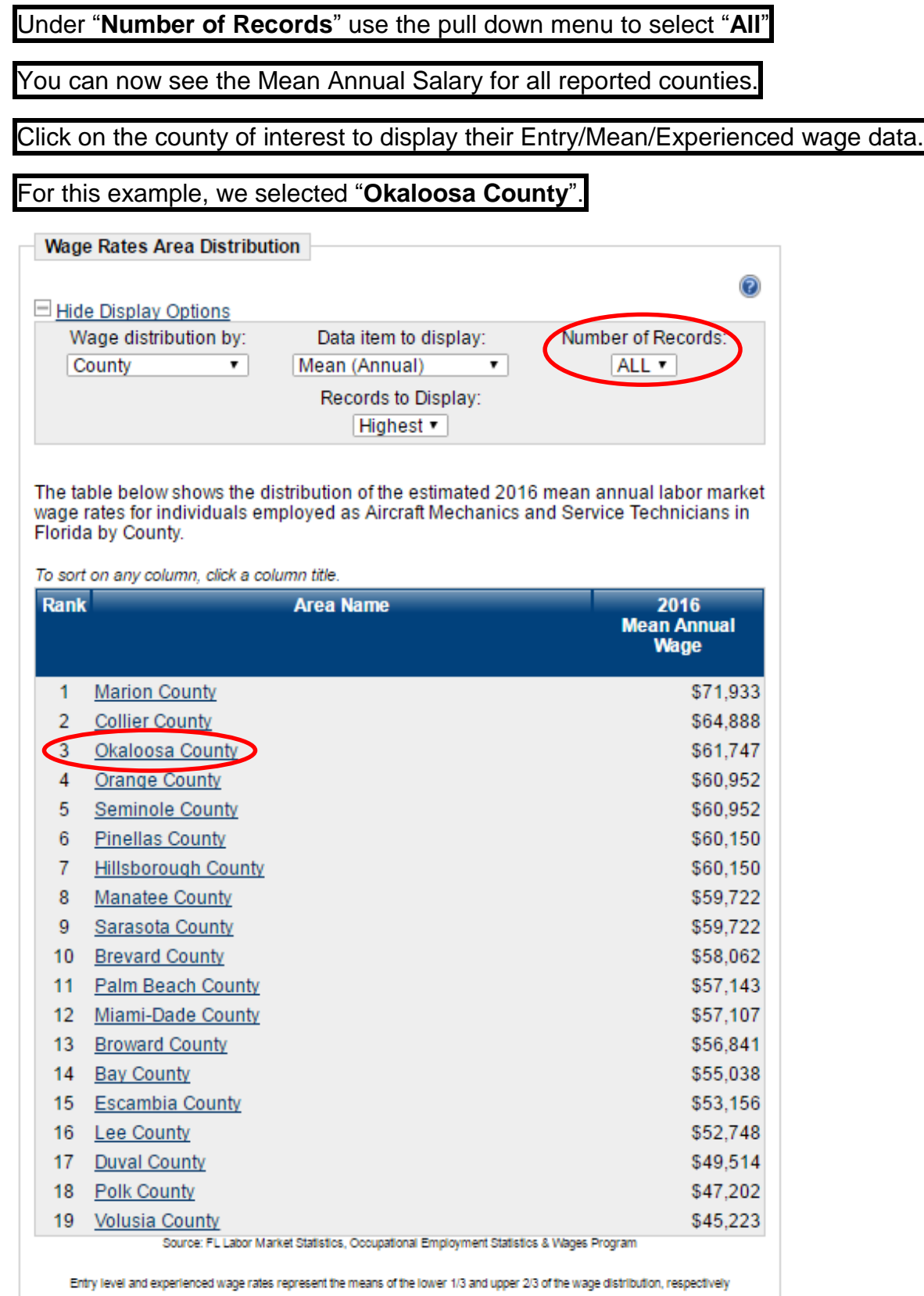

Data is from an annual wage survey

[Top | Bottom ]

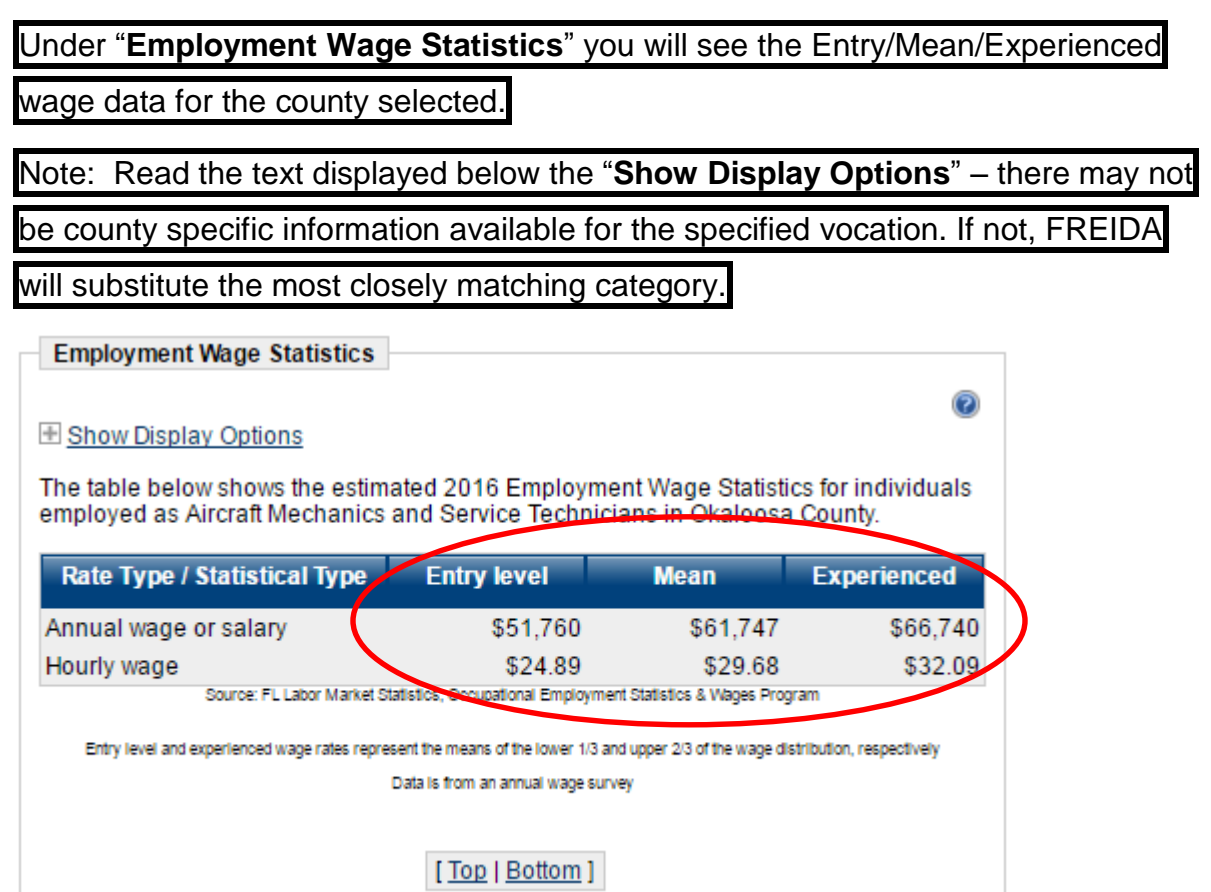